# Principles of Concurrency

Lecture 16 Erlang and Go

## Example

**2**

Suppose we have N threads (or processes, tasks) that form a ring Each thread communicates with its neighbor forwarding a message How big can we make the ring? How long does it take to send a message? **hread communicates with its neighbor torwarding a messag Message passing times**

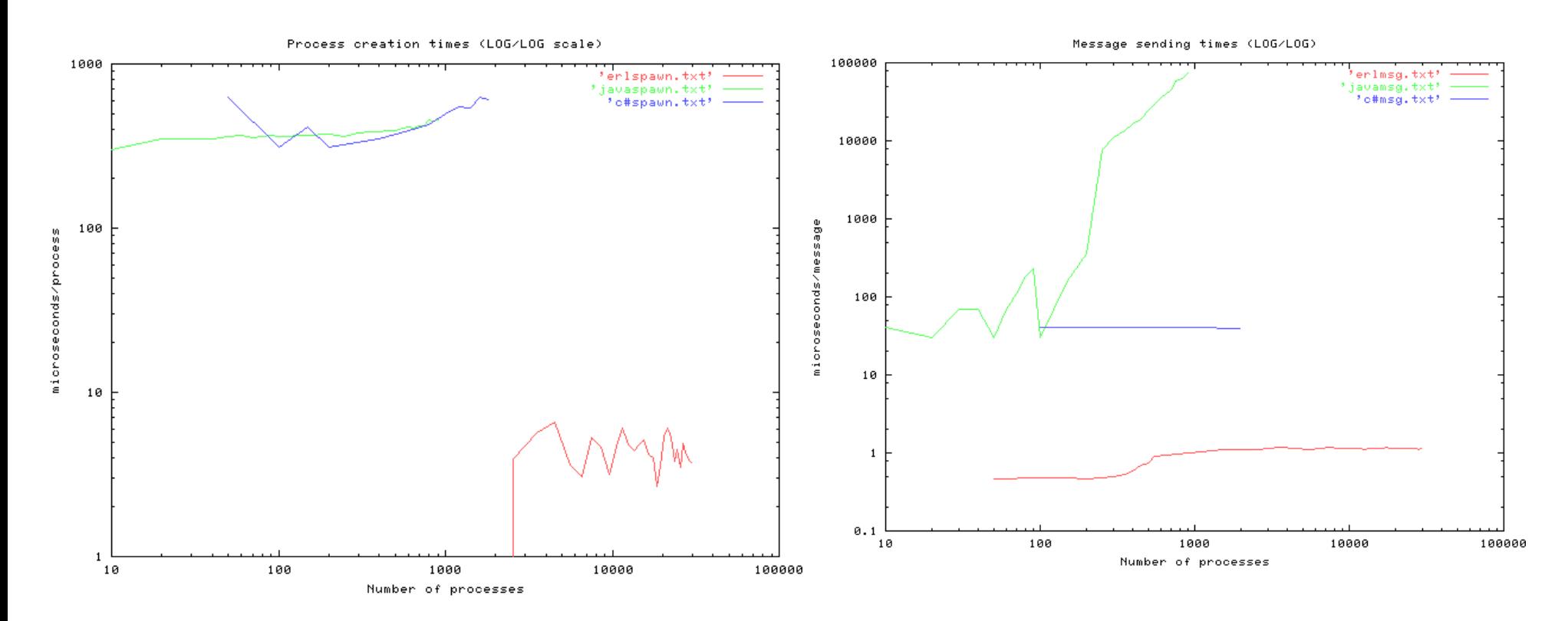

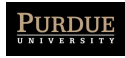

# Erlang Philosophy

#### **3**

Independent processes

**‣** suitable for executing on distributed machines

No sharing

**‣** (Deep) copy data sent on messages

no cross-machine pointers

no locks, data races, synchronization issues, ...

All processes have a unique name

Asynchronous sends, synchronous receives

- **‣** Eventual delivery
- **‣** But if A sends messages m1 and m2 to B, m2 will never arrive before m1
- **‣** guarded commands
- **‣** dynamic thread creation
- **‣** synchronous message passing

an input action in a guarded command causes the actions in the guard to block until the input action can be satisfied

- there is a matching output action
- Principles of Concurrency **‣** *No communication through global (shared) variables*

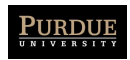

# Key features

**4**

Functional

- **‣** single assignment (every variable assigned to at most once)
- Lightweight first-class processes
- Pattern-matching
- Small collection of datatypes
	- **‣** lists, tuples, pairs
- Dynamic typing
- Realtime concurrent garbage collection

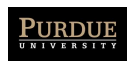

### Examples

**1 - Factorial**

```
-module(math).
-\text{export} ([fac/1]).
```
-module(math).

```
fac(N) when N > 0 -> N * fac(N-1);
               \rightarrow 1.
fac(0)
```

```
> math: fac(25).
15511210043330985984000000
2 - Binary Tree
```

```
100kup(Key, {Key, Val, _, _}) ->
lookup(Key, {Key1,Val,S,B}) when Key<Key1 ->
 lookup(Key, S);
lookup(Key, {Key1,Val,S,B}) ->
 lookup(Key, S);
lookup(Key, B);
lookup(Key, nil) ->
 not_found.
   {ok, Val};
```
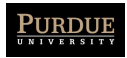

### **Examples** appendiction of the control of the control of the control of the control of the control of the control of the c

 $append([H|T], L) \rightarrow [H|append(T, L)];$  $append([], \qquad L) \rightarrow L.$ append([H|T], L) -> [ **4 - Sort** sort $\mathcal{P}$ ) ->  $\mathcal{P}$  ->  $\mathcal{P}$  ->  $\mathcal{P}$ 

appendix  $\mathcal{L}(\mathcal{H})$  -separation of  $\mathcal{L}(\mathcal{H})$  -appendix  $\mathcal{L}(\mathcal{H})$  -appendix  $\mathcal{L}(\mathcal{H})$ 

```
4 - Sort
sort([Pivot|T]) ->
[Pivot] ++
   [Pivot] ++
          sort([X | X \leftarrow T, X \geq Pivot]);sort([]) -> [].
           sort([X | X \leftarrow T, X < Pivot]) ++
           sort\mathcal{L}(\mathcal{X}) , \mathcal{L}(\mathcal{X}) , \mathcal{L}(\mathcal{X}) , \mathcal{L}(\mathcal{X}) , \mathcal{L}(\mathcal{X}) , \mathcal{L}(\mathcal{X}) , \mathcal{L}(\mathcal{X}) , \mathcal{L}(\mathcal{X}) , \mathcal{L}(\mathcal{X}) , \mathcal{L}(\mathcal{X}) , \mathcal{L}(\mathcal{X}) , \mathcal{L}(\mathcal{X}) , \mathcal{L}(\mathcal{X})
```
sort $\{X_{\ell}\}_{\ell=1}^{\infty}$  ,  $\{X_{\ell}\}_{\ell=1}^{\infty}$  ,  $\{X_{\ell}\}_{\ell=1}^{\infty}$ 

```
> Adder = fun(N) \rightarrow fun(X) \rightarrow X + N end end.
5 - Adder
> Adder = fun(N) -> fun(X) -> X + N end end.
> G = Adder(10).
 > G(5).
 #Fun
#Fun
15
 #Fun
#Fun
 > G(5).
 #Fun
```
**3 - Append**

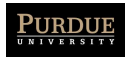

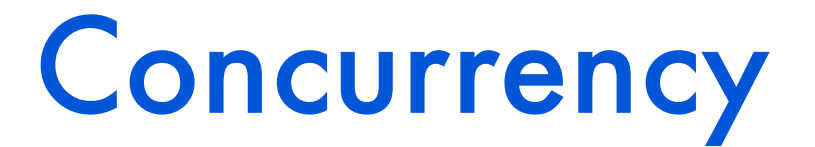

```
-module(m).
-export([loop/0]).
loop() \rightarrow receive
        who are you -io:format("I am ~p~n", [self()]),
              loop()
     end.
1> P = spawn(m, loop, []).
< 0.58.0 >2> P ! who_are_you.
I am \leq 0.58.0who are you
```
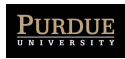

## **Concurrency**

#### **8**

```
-module(counter). 
-export([start/0,loop/1]).
start() \rightarrowspawn(counter, loop, [0]).
loop(Va1) \rightarrow receive
           \text{increment} \rightarrow \text{loop}(Val + 1)end.
```
Issues:

- Cannot directly access counter value.
- Messaging protocol is explicit (via message increment)

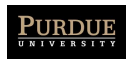

## Refinement

#### **9**

```
-module(counter). 
-export([start/0,loop/1,increment/1,value/1,stop/1]).
%% First the interface functions. 
start() \rightarrowspawn(counter, loop, [0]).
increment(Counter) -> Counter ! increment.
value(Counter) ->
   Counter ! {self(),value}, 
   receive
      {Counter,Value} -> Value
end.
stop(Counter) -> Counter ! stop.
loop(Va1) \rightarrow receive
        increment -> loop(Val + 1);
         {From,value} -> From ! {self(),Val}, loop(Val);
         stop -> true;
         Other -> loop(Val)
```
end.

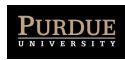

### **Concurrency**

```
-module(m).
-export([start/0, ping/1, pong/0]).
ping(0) \rightarrow pong ! finished,
    io:format("ping finished~n", []);
ping(N) ->
    pong ! {ping, self()}, 
    receive pong ->
       io:format("Ping received pong~n", [])
    end,
ping(N - 1).
pong() \rightarrow receive 
       finished -> io:format("Pong finished~n", []);
      \{ping, Ping PID\} ->
           io:format("Pong received ping~n", []), 
          Ping PID ! pong,
          pong()
        end.
start() -> register(pong, spawn(m, pong, [])),
            spawn(m, ping, [3]).
```
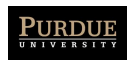

### Example

```
module(prodcon).
-export([start/0, consumer/0, producer/3]).
product(-, -, 0) \rightarrow true;producer(Me, Server, N) ->
Server ! {Me, N},
producer(Me, Server, N-1).
consumer() \rightarrowreceive
\{Then, N\} \rightarrowio:format("\sims \simw\simn", [Them, N]),
consumer()
end.
start() \rightarrowServer = spawn(prodcon, consumer, []),
spawn(prodcon, producer, ['A', Server, 10]),
spawn(prodcon, producer, ['B', Server, 5]),
io:format("finished start~n", []).
```
Asynchronous, but no guarantees or notifications to the producer that the consumer has actually received its messages.

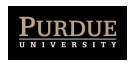

### Acks

```
-module(prodcon).
-export([start/0, consumer/0, producer/3]).
product(-, -, 0) \rightarrow true;producer(Me, Server, N) ->
Server ! {self(), Me, N},
receive {Server, ok} -> 
true 
end,
producer(Me, Server, N-1).
consumer() \rightarrowreceive
{Pid.} Them, N} \rightarrowio:format("\sims \simw\simn", [Them, N]),
Pid ! {self(), ok},
consumer()
end.
start() \rightarrowServer = spawn(prodcon, consumer, []),
spawn(prodcon, producer, ['A', Server, 10]),
spawn(prodcon, producer, ['B', Server, 5]),
io:format("finished start~n", []).
```
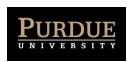

# Distributed Programming

**13**

#### Can generalize previous example to a distributed environment

```
-module(m).
-export([start/0, ping/2, pong/0]).
ping(0, PongNode) ->
    {pong, Pong_Node} ! finished,
    io:format("ping finished~n", []);
ping(N,Pong_Node) ->
    {pong, Pong_Node} ! {ping, self()}, 
    receive pong ->
       io:format("Ping received pong~n", [])
    end,
ping(N - 1, Pong Node).
ponq() \rightarrow receive 
       finished -> io:format("Pong finished~n", []);
       {ping, Ping_PID} ->
          io:format("Pong received ping~n", []), 
         Ping PID ! pong,
          pong()
        end.
start pong() -> register(pong, spawn(m, pong, [1)),
start ping(Pong Node) -> spawn(m, ping, [3, Pong Node]).
```
On one host: erl -sname ping On another: erl -sname pong

On one node: M:start\_pong(). On another: M: start ping(pong@<host>).

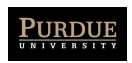

#### **Monitoring** Joe Armstrong COP

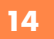

```
...
process_flag(trap_exit, true),
Pid = spam link(fun() -> ... end),
receive
   {YEXIT', Pid, Why} \rightarrow...
end
```
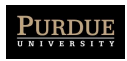

#### Client/Server A universal *Client - Server* with hot code A universal *Client - Server* with hot code

swapping :-)

```
server(Fun, Data) ->
server(Fun, Data) ->
   receive
receive
       {new_fun, Fun1} ->
{new_fun, Fun1} ->
          server(Fun1, Data);
server(Fun1, Data);
       {rpc, From, ReplyAs, Q} ->
{rpc, From, ReplyAs, Q} ->
          {Reply, Data1} = Fun(Q, Data),From ! {ReplyAs, Reply},
From ! {ReplyAs, Reply},
          server(Fun, Data1)
server(Fun, Data1)
   end.
end.
```

```
rpc(A, B) ->
   Tag = new_ref(),
Tag = new_ref(),
   A ! {rpc, self(), Tag, B},
A ! {rpc, self(), Tag, B},
   receive
receive
       {Tag, Val} -> Val
{Tag, Val} -> Val
   end
end
```
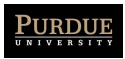

### **Concurrency Patterns** Common concurrency patterns:

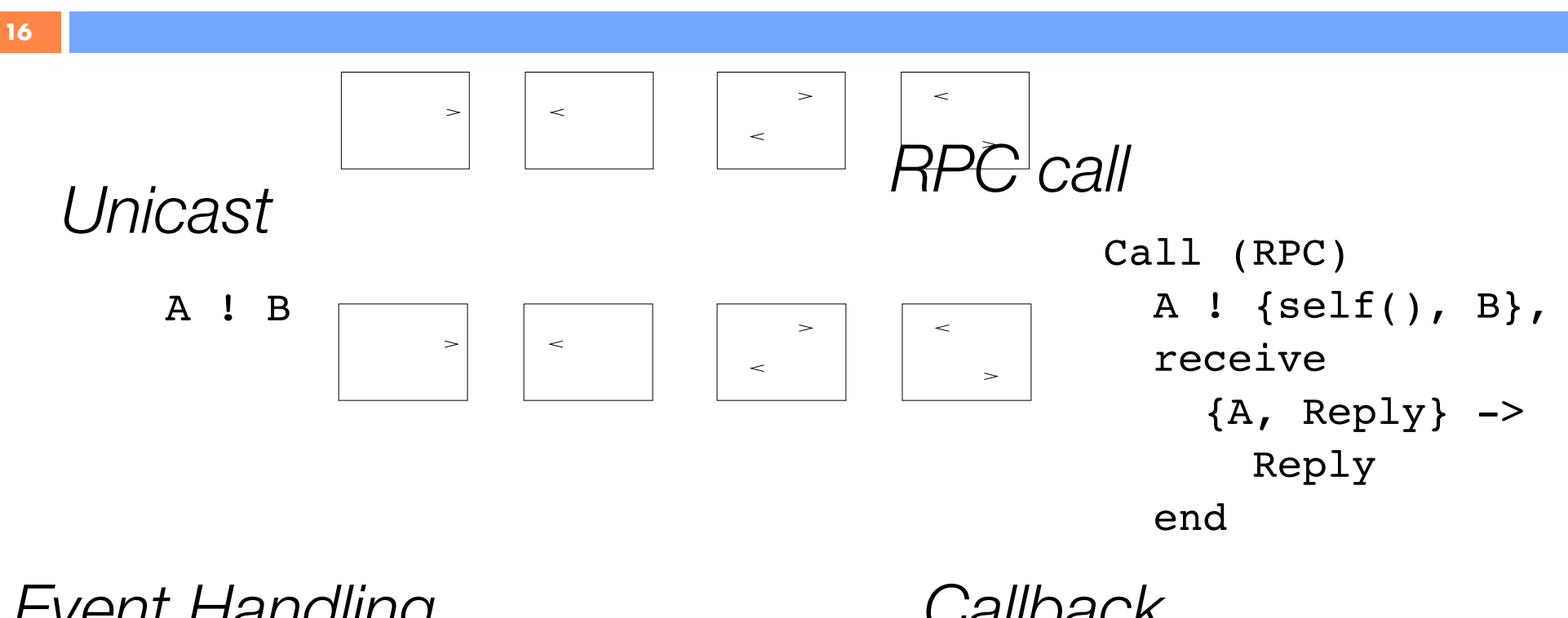

*Event Handling i* it i iai iuii iy

receive receive A -> A end

Callback *Callback*

```
receive
  {From, A} \rightarrowFrom ! F(A)
end
received and
  (5.62)F = 1end
```
#### Concurrency Patterns **17**

*Callback within RPC*

A ! {Tag, X}, g(A, Tag).

 $\geq$ 

 $\geq$ 

 $\lt$ 

 $\,<$ 

 $\geq$  $\rightarrow$ 

 $\,<$  $\overline{a}$ 

 $\prec$ 

```
q(A, Taq) ->
  receive
    {Tag, Val} -> Val;
       {A, X} \rightarrowA ! F(X),
         qO(A, Taq)end.
```
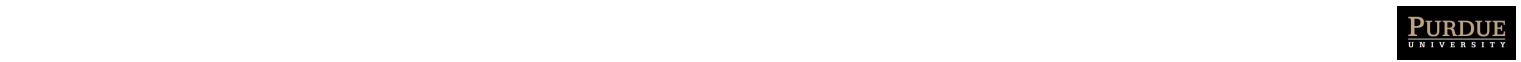

### **Timeouts**

receive Message1 [when Actions1 ; Message2 [when Actions2 ; ... after TimeOutExpr ->

ActionsT

get event()  $$  receive {mouse, click} -> receive {mouse, click} -> double\_click after double click interval() -> single click end ... end.

end

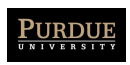

### Go

- Developed in 2007 at Google
	- open source
- Key features:
	- compiled, statically-typed
	- garbage collected
	- C-like syntax
	- built-in concurrency
		- encourages message-passing

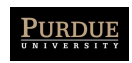

## **Concurrency**

- Goroutine:
	- **‣** a function that executes concurrently with other goroutines in the same address space

acts as a lightweight user-space thread

- Channel:
	- **‣** generalization of Unix pipes
	- **‣** similar to channels in CSP
- Coordination primarily via channels; mutexes, locks, semaphores much less common
- Unlike Erlang, Go assumes shared address space

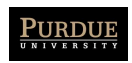

#### Goroutine is a lightwaight  $\blacksquare$

#### package main

```
import (
      "fmt"
      "time"
)
func f(from string) {
 for i := 0; i < 3; i++ {
\mathsf{fmt.Println}(\mathsf{from}, \texttt{'':''}, \texttt{i}) }
}
func main() {
      f("direct")
      go f("goroutine")
      go func(msg string) {
           fmt.Println(msg)
                           \mathbf{S} is the function call f(s). Here \mathbf{S}. Here \mathbf{S}. Here \mathbf{S}. Here \mathbf{S}.
                           that in the usual way, running it synchronously.
                           \mathbf{g} run concurrently by the Go runtime.
```
#### Establishes an asynchronous thread of control estaplishes d }("going")

#### **\$** go run goroutines.go direct : 0 direct : 1 direct : 2 goroutine : 0 going goroutine : 1 goroutine : 2 done

time.governe

"fmt" fmt"<br>"fmt" fmt" fmt"

自分

}

}("going")

 time.Sleep(time.Second) fmt.Println("done")

 $\mathsf{A}^{\mathrm{II}}$ 

concurrent Go programs: channels.

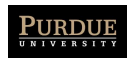

### **Channels**

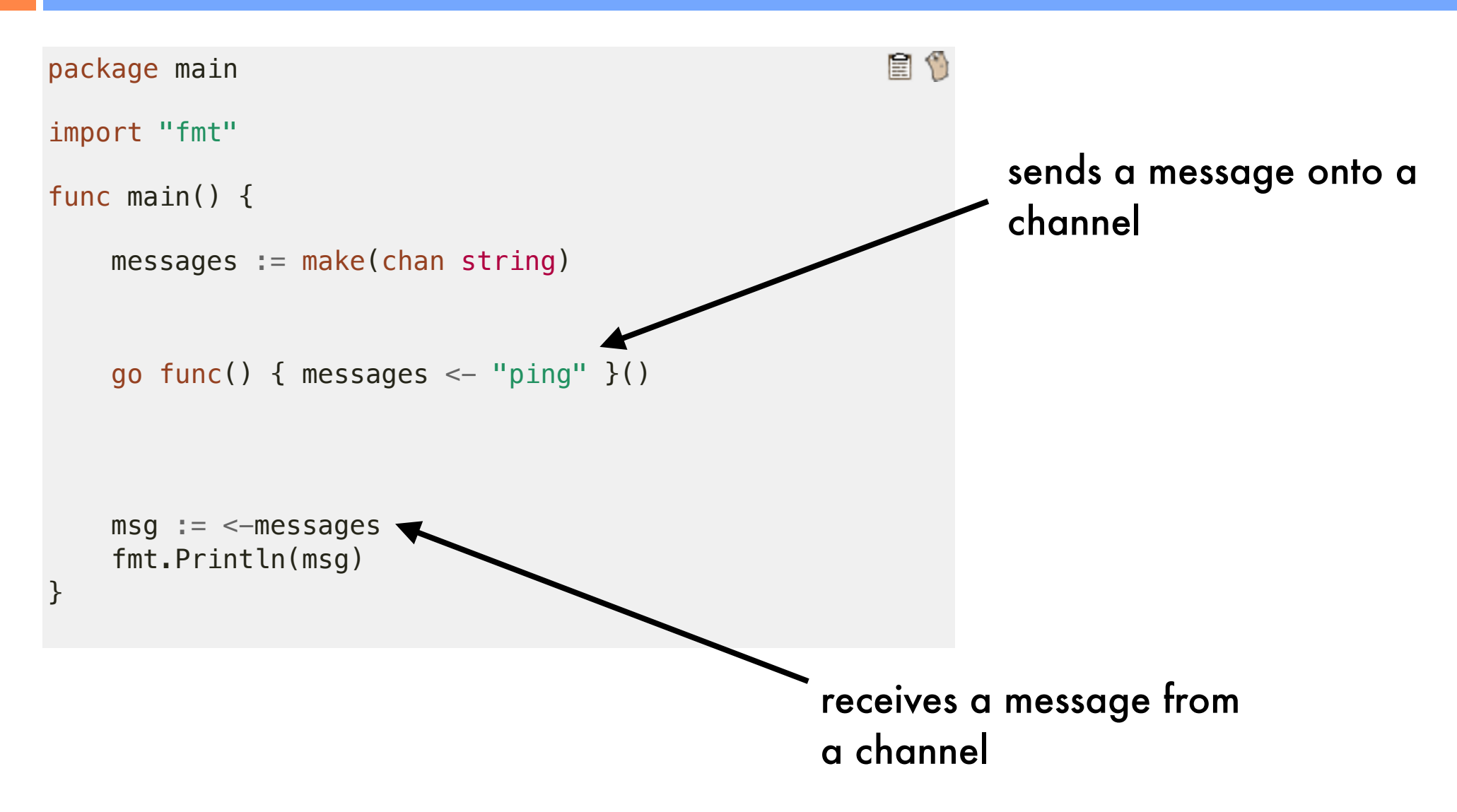

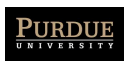

# Buffering

```
e 1
package main
import "fmt"
func main() {
   messages := make(char string, 2) messages <- "buffered"
   messages <- "channel"
    fmt.Println(<-messages)
    fmt.Println(<-messages)
}
```
#### Allows sends to be asynchronous

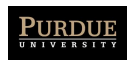

## Channel Synchronization

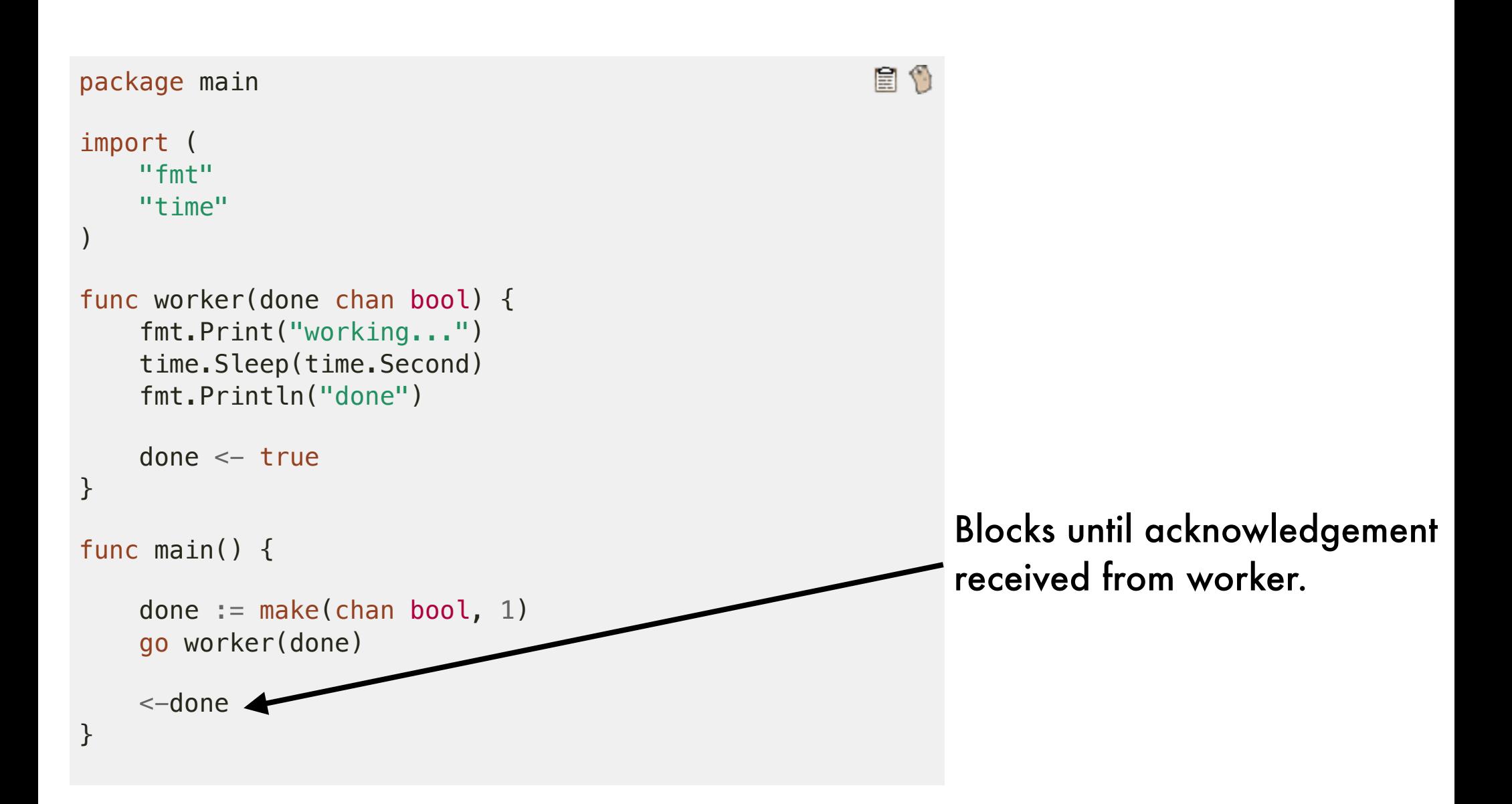

**24**

goroutines. Here's an example of using a blocking receive

to wait for a goroutine to finish. When waiting for multiple

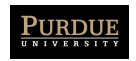

## Directionality

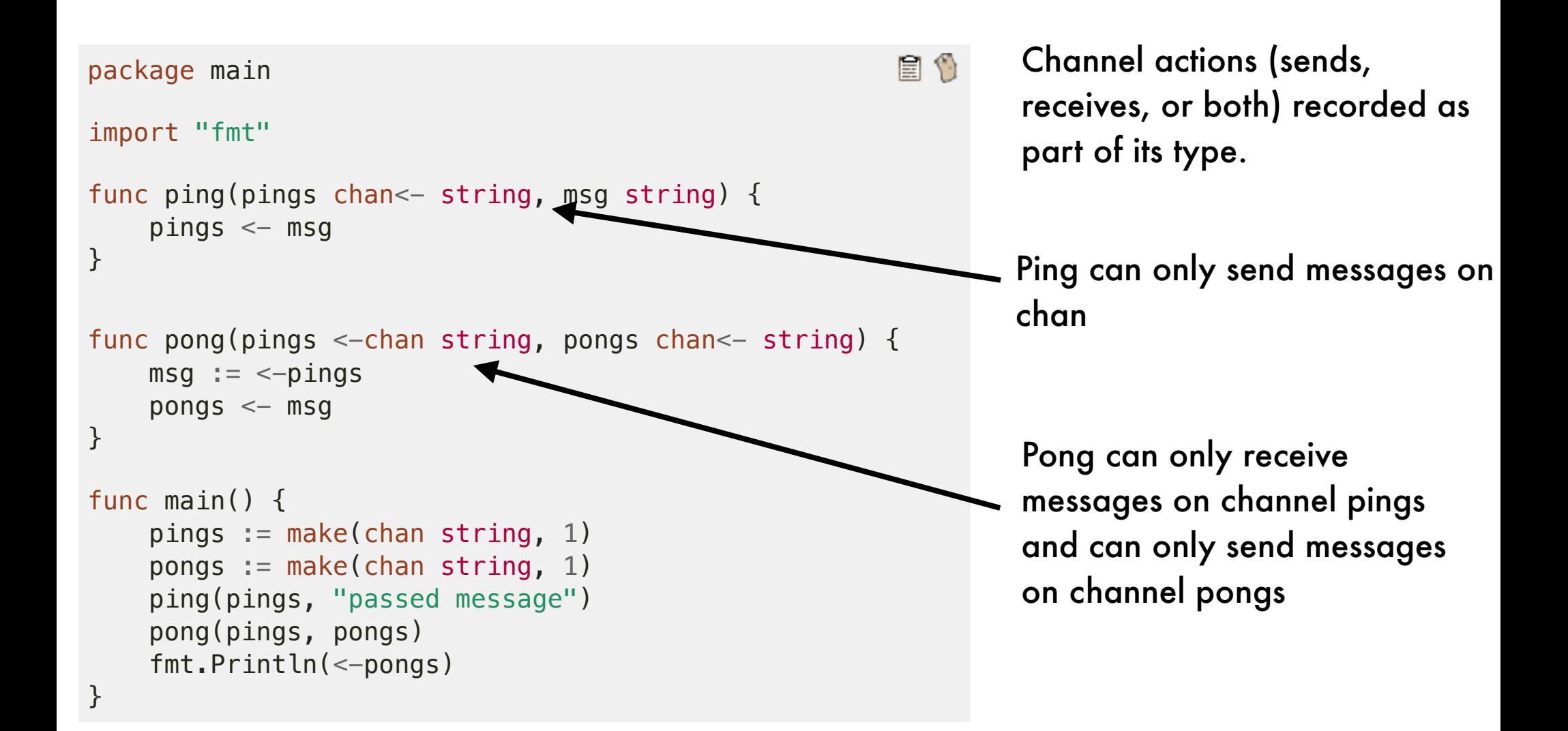

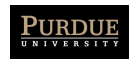

### Select

#### package main

```
import (
     "fmt"
     "time"
)
func main() {
    c1 := make(char string)c2 := make(char string) go func() {
          time.Sleep(1 * time.Second)
         c1 \leftarrow "one"
     }()
     go func() {
          time.Sleep(2 * time.Second)
         c2 \leq "two"
    {}^{2}()
    for i := 0; i < 2; i++ {
          select {
         case msg1 := \leftarrow c1:
               fmt.Println("received", msg1)
         case msg2 := \leftarrow c2:
               fmt.Println("received", msg2)
          }
     }
}
                             \log ) and Eli Bendersky \log and Eli Bendersky \log
```
#### E 0

\$ time go run select.go received one received two

fmt.Println("received", msg2)

real 0m2.245s

#### Sleeps on both goroutines execute concurrently

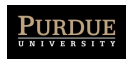

### Example

- Web crawler
	- **‣** mask latency of network communication
	- **‣** access pages in parallel
	- **‣** send requests asynchronously
		- display results on receipt

```
func main() \{start := time. Now()
  for \overline{\phantom{a}}, site := range os. Args[1:] {
    count("http://" + site)\lambdafmt.Printf("*.2fs total\n', time.Since(start).Seconds())
\mathbf{A}func count(url string) {
  start := time. Now()
  r, err := http. Get(url)
  if err := nilfmt.Printf("s: s \n\in", url, err)
    return
  \mathbf{A}n, := io.Copy(ioutil.Discard, r.Body)
  r.Body.Close()
  dt := time.Since (start).<br>Seconds()fmt.Printf("%s %d [%.2fs]\n", url, n, dt)
\mathbf{r}
```
#### *No parallelism*

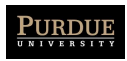

## Example using goroutines

```
func main() \{start := time. Now()
  for , site := range os. Args[1:] {
    count("http://" + site)\mathbf{r}fmt.Printf("8.2fs total\n', time.Since (start). seconds())\mathbf{\mathbf{z}}func count(url string) {
  start := time. Now()
```

```
r, err := http. Get(url)
 if err := nilfmt.Printf("8s: 8s\n'n", url, err)return
  \mathbf{\ }n, := io.Copy(ioutil.Discard, r.Body)
 r.Body.Close()
 dt := time.Since (start). Seconds()fmt.Printf("ss d [\text{?}2fs] \n", url, n, dt)
ł
```
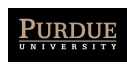